## Package 'StanHeaders'

June 9, 2020

<span id="page-0-0"></span>Date 2020-06-09

Title C++ Header Files for Stan

URL <http://mc-stan.org/>

Description The C++ header files of the Stan project are provided by this package, but it contains little R code or documentation. The main reference is the vignette. There is a shared object containing part of the 'CVODES' library, but its functionality is not accessible from R. 'StanHeaders' is only useful for developers who want to utilize the 'LinkingTo' directive of their package's DESCRIPTION file to build on the Stan library without incurring unnecessary dependencies. The Stan project develops a probabilistic programming language that implements full or approximate Bayesian statistical inference via Markov Chain Monte Carlo or 'variational' methods and implements (optionally penalized) maximum likelihood estimation via optimization. The Stan library includes an advanced automatic differentiation scheme, 'templated' statistical and linear algebra functions that can handle the automatically 'differentiable' scalar types (and doubles, 'ints', etc.), and a parser for the Stan language. The 'rstan' package provides user-facing R functions to parse, compile, test, estimate, and analyze Stan models.

**Imports** ReppParallel  $(>= 5.0.1)$ 

Suggests Rcpp, BH, knitr (>= 1.15.1), rmarkdown, Matrix, methods,

rstan

LinkingTo RcppEigen, RcppParallel (>= 5.0.1)

VignetteBuilder knitr

SystemRequirements pandoc

**Depends**  $R (= 3.4.0)$ 

Version 2.21.0-5

License BSD\_3\_clause + file LICENSE

NeedsCompilation yes

Author Ben Goodrich [cre, aut], Joshua Pritikin [ctb], Andrew Gelman [aut], Bob Carpenter [aut], Matt Hoffman [aut], Daniel Lee [aut], Michael Betancourt [aut],

<span id="page-1-0"></span>2 CxxFlags

Marcus Brubaker [aut], Jiqiang Guo [aut], Peter Li [aut], Allen Riddell [aut], Marco Inacio [aut], Mitzi Morris [aut], Jeffrey Arnold [aut], Rob Goedman [aut], Brian Lau [aut], Rob Trangucci [aut], Jonah Gabry [aut], Alp Kucukelbir [aut], Robert Grant [aut], Dustin Tran [aut], Michael Malecki [aut], Yuanjun Gao [aut], Trustees of Columbia University [cph], Lawrence Livermore National Security [cph] (CVODES), The Regents of the University of California [cph] (CVODES), Southern Methodist University [cph] (CVODES) Maintainer Ben Goodrich <br/>benjamin.goodrich@columbia.edu>

Repository CRAN

Date/Publication 2020-06-09 14:30:10 UTC

### R topics documented:

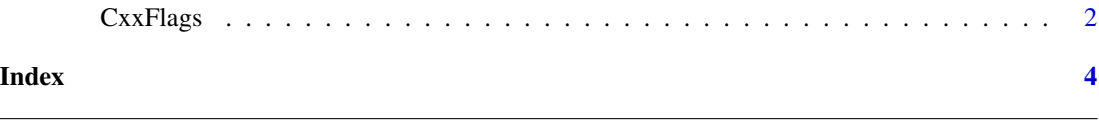

#### **Description**

Output the compiler or linker flags required to build with the StanHeaders package

#### Usage

CxxFlags(as\_character = FALSE) LdFlags(as\_character = FALSE)

CxxFlags *Compilation flags for StanHeaders*

#### Arguments

as\_character A logical scalar that defaults to [FALSE](#page-0-0) that indicates whether to return the compiler or linker flags as a [character](#page-0-0) vector of length one. Otherwise, the compiler or linker flags are merely output to the screen, which is appropriate when called from a Makevars or Makevars.win file

#### <span id="page-2-0"></span>CxxFlags 3

#### Details

These functions are currently not exported and are typically called from a Makevars or a Makevars.win file of another package as follows:

PKG\_CXXFLAGS += \$(shell "\$R\_HOME/bin/Rscript" -e "StanHeaders:::CxxFlags()") PKG\_LDLIBS += \$(shell "\$R\_HOME/bin/Rscript" -e "StanHeaders:::LdFlags()")

#### Value

If as\_character is [TRUE](#page-0-0), then these functions return a character vector of length one. Otherwise, (which is the default) these functions return [NULL](#page-0-0) invisibly after outputing the compiler or linker flags to the screen.

# <span id="page-3-0"></span>Index

character, *[2](#page-1-0)* CxxFlags, [2](#page-1-0) FALSE, *[2](#page-1-0)* LdFlags *(*CxxFlags*)*, [2](#page-1-0) NULL, *[3](#page-2-0)* TRUE, *[3](#page-2-0)*